# DOĞRU OPTİK FORM KULLANIMI

**Yükseköğretm Kurumları Sınavı (YKS)**

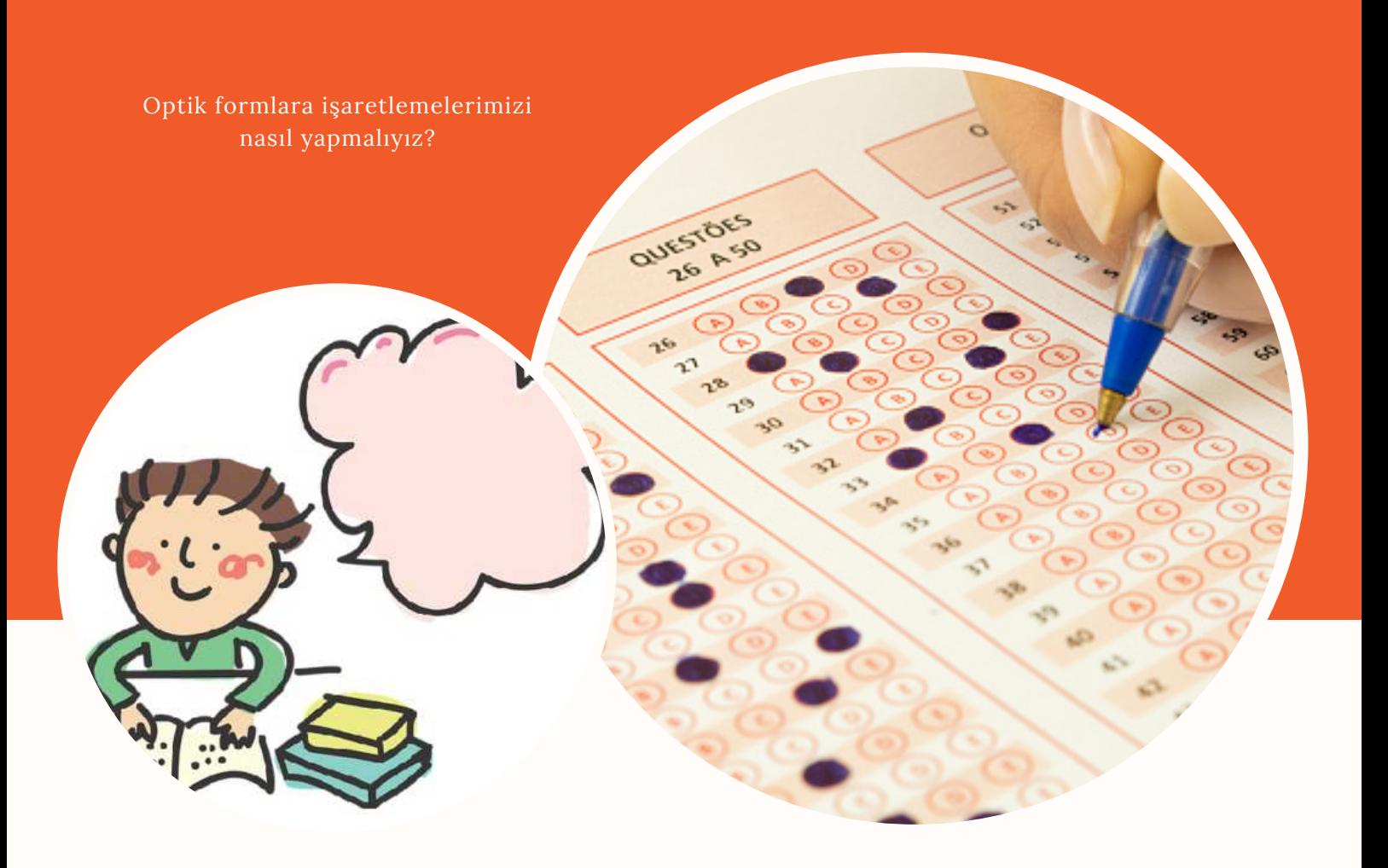

**TEKİRDAĞ REHBERLİK VE ARAŞTIRMA MERKEZİ**

## *GEÇERLİ OPTİK FORM ÖRNEKLERİ*

- **Kodlama hatasına dkkat edn, soruları kaydırmayın.**
- **Bell aralıklarla cevapları optk** forma geçirebilirsiniz.
- **Cevaplarınızı optk formda kutucukları taşırmadan doldurun.**
- **Seçeneği silme ihtimalinizi düşünüp çok koyu, bastırarak doldurmayın. Sldğnzde z kalır.**

#### **Unutmayın:**

- **Cevap kâğıdını değerlendren optk okuyucu, y slnmemş**  $i$ **sareti de okuyabilir. Bu nedenle cevabı değştrrken, temz slmş olmalısınız. Cevap kağıdı üzernde slg artığı olmasın.**
- **Emn olmadığınız soruları şaretlemeyn. 4 yanlış 1 doğruyu götürür. Yanlış seçeneğ şaretlemektense boş bırakmak** daha iyidir

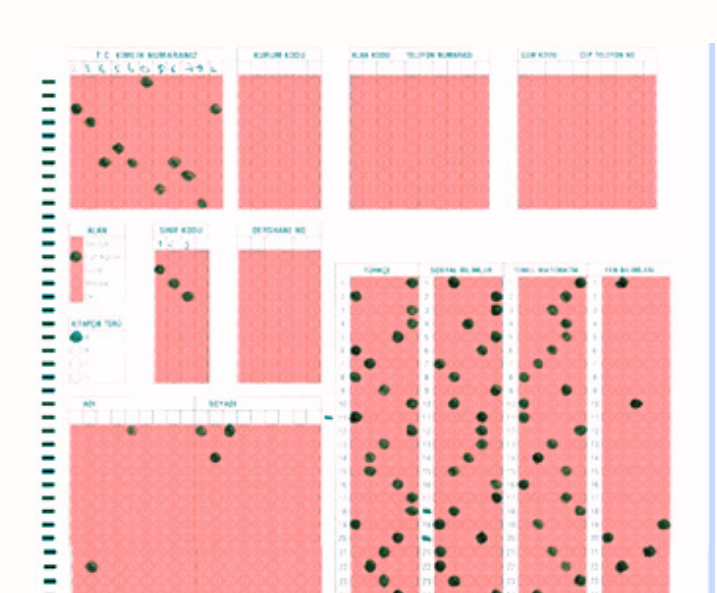

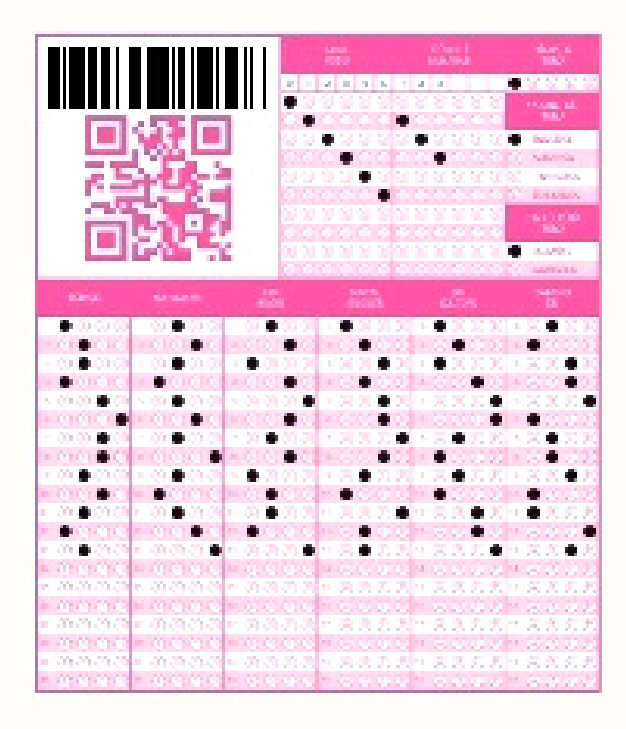

## *GEÇERSİZ OPTİK FORM ÖRNEKLERİ*

- **Cevaplarınızı optk formda kutucukları taşırmadan doldurun.**
- **X, V, 0,/ gb farklı şaretlemeler yapmayın.**

#### **Unutmayın:**

**Yapacağınız farklı şaretlemeler sınavınızın geçersz olmasına sebep olacaktır.**

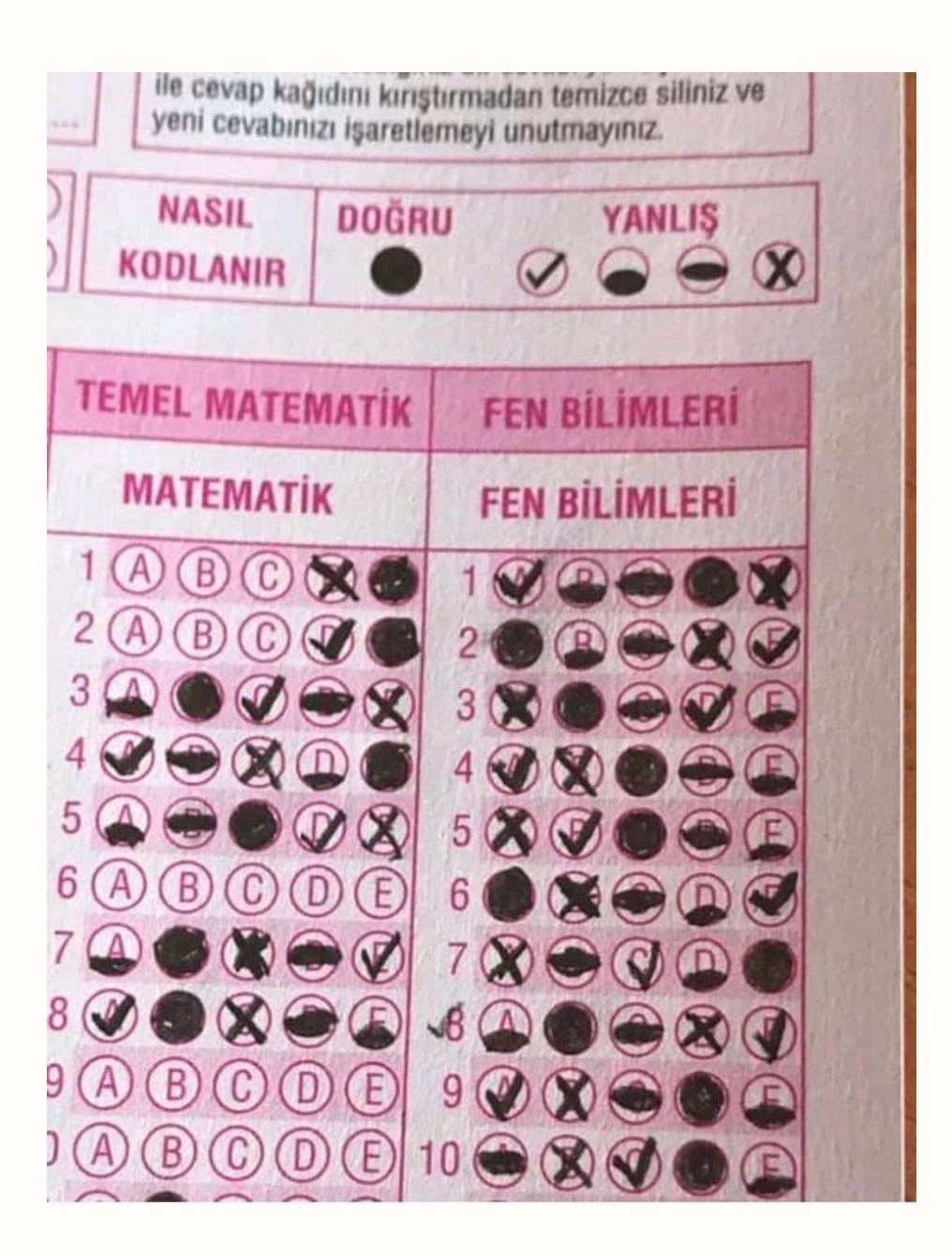

### *GEÇERSİZ OPTİK FORM ÖRNEKLERİ*

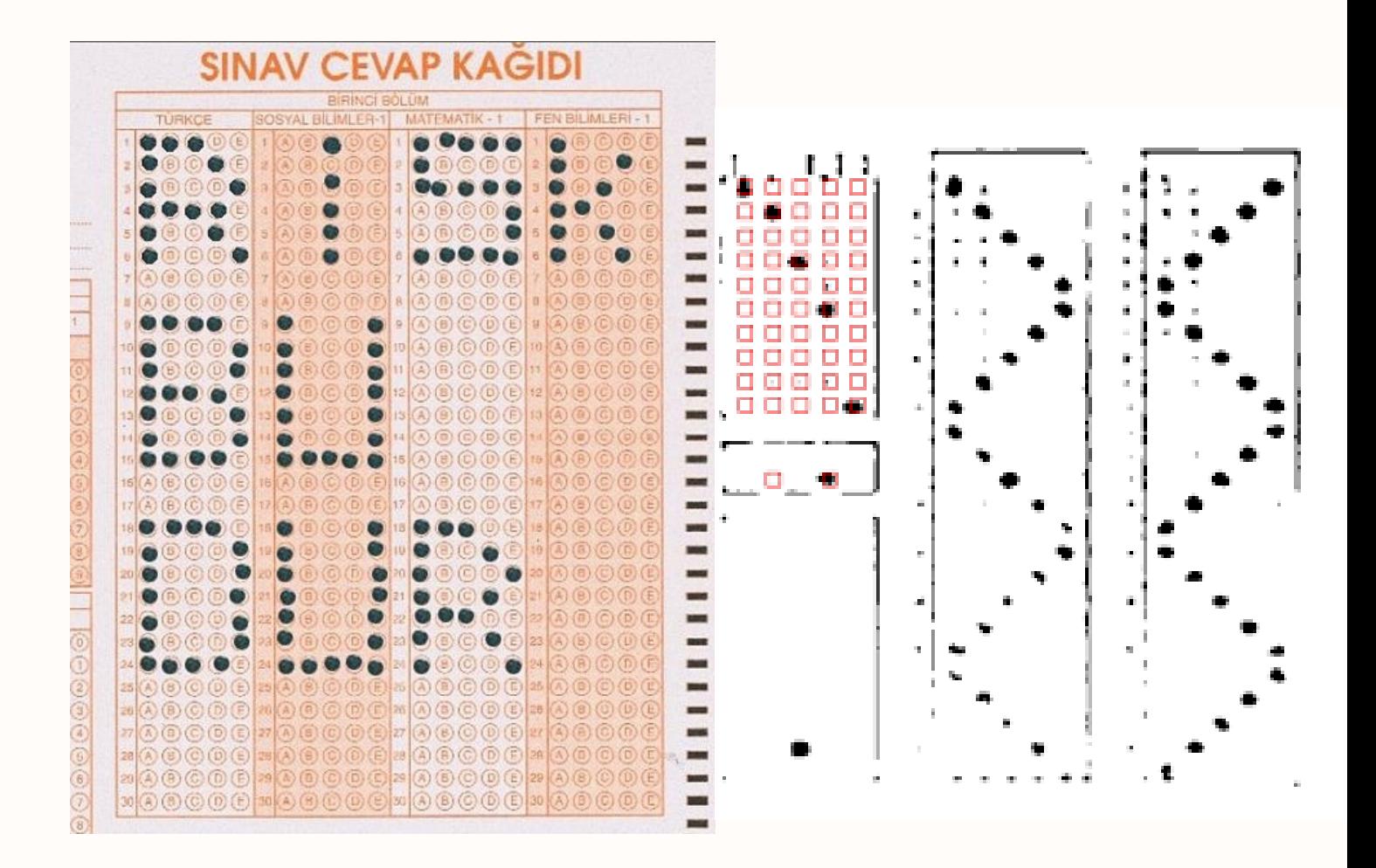

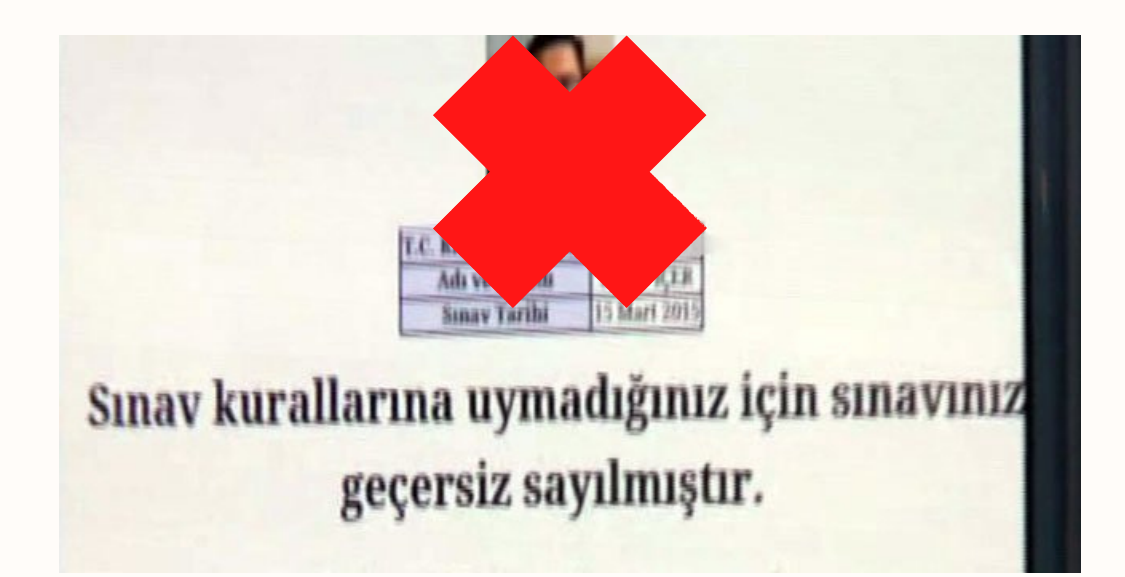